## What are the Differences between the .NET and the C++ version of Solid Framework?

Author: Roger Dunham

Date: 3<sup>rd</sup> September 2019

Version 1.0

## Introduction

Solid Framework is available as a managed .NET library and as a native C++ library. This document describes the main differences between the two.

| .NET Solid Framework                                                                                                    | Native C++ Solid Framework                                                                                                    |
|----------------------------------------------------------------------------------------------------|----------------------------------------------------------------------------------------------------|
| <b>DEPLOYMENT</b>                                                                                                    |                                                                                                    |
| Deployed as a single DLL (in 32 bit, 64 bit and<br>AnyCPU versions). This is the only file that needs<br>to be referenced from your project.<br>This DLL contains a compressed archive of many<br>separate Solid Framework files.<br>The first time that Solid Framework is used the<br>archive is automatically unpacked and copied<br>into the user's AppData folder <sup>1</sup> .                                                                         | Deployed as a zip file containing all of the<br>individual files that are needed by Solid<br>Framework. This file needs to be manually<br>unpacked.<br>The SolidFramework.cpp and SolidFramework.h<br>files must be included in your project, and<br>SolidFramework::Initialize(path) must be called to<br>load the unpacked files. |
| SUPPORT FOR CONVERTING MULTIPLE FILES AT THE SAME TIME                                                                                                    |                                                                                                    |
| The .NET library directly supports sequential<br>conversions, and also includes<br>SolidFramework.JobHandler.exe which provides<br>support for concurrent processing.<br>Solid Framework is not thread safe, but by<br>passing processing to external applications (the<br>JobHandlers), concurrent conversion can be<br>achieved with minimal development effort. For<br>more details see<br>https://solidframework.net/portfolio-<br>item/jobprocessor-net/ | While sequential conversions are allowed, there<br>is no built in support for concurrent conversions.                                                                                                    |

<span id="page-0-0"></span><sup>&</sup>lt;sup>1</sup> Optionally, the user can configure a different folder into which the DLL will be unpacked.

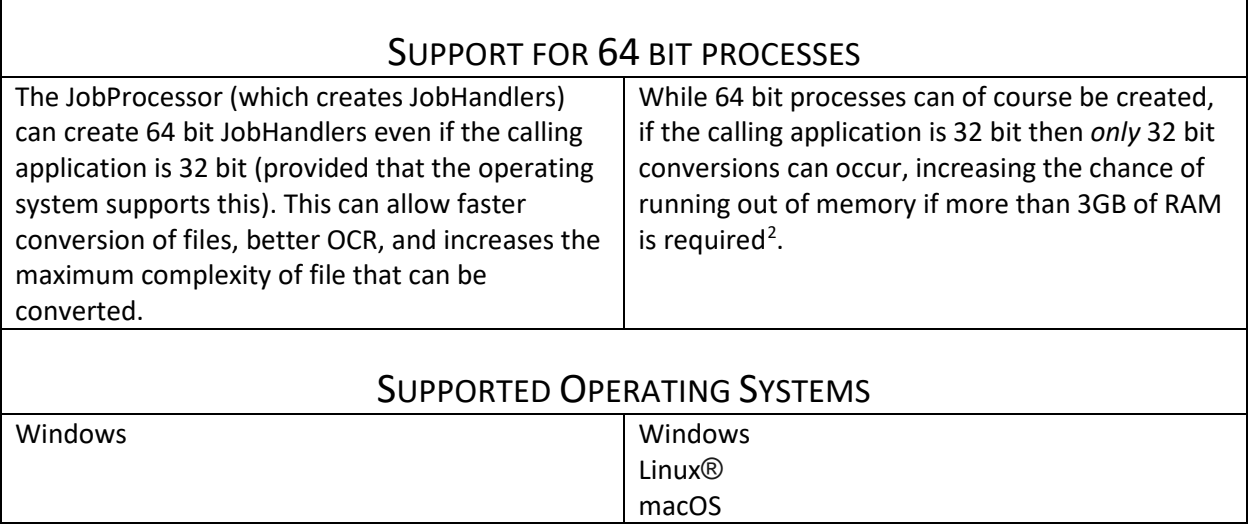

Linux® is the registered trademark of Linus Torvalds in the U.S. and other countries.

<span id="page-1-0"></span> $^2$  This is a simplification of the memory limits imposed on a 32 bit process; nonetheless, they can cause significantly inferior results to those achievable by a 64 bit process.